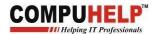

#### **Classes and Objects**

- Q1 What is OOPS? What is the Principle of OOP?
- Q2 What are the basic Concepts of Object- Oriented Programming?
- Q3 What is C++? How C++ is associated with OOP?
- Q4 What is a class? How can we define a class?
- Q5 What are Access Specifiers?
- Q6 What are objects? How we can declare object of a class?
- Q7 Define a class 'Math' with these specification:

Data Members:

private: int num1, num2, num3;

Member Function:

public: void input(), void sum()

Add private data member of the class 'Math' and display the output.

- Q8 WAP to define a class 'Student' and define its member function input() and output() outside the class with the help of scope resolution operator.
- Q9 WAP to define a class 'Student' and calculate percentage of five students. (Hint: using array of objects).

private:

int rollno; float marks[],per;

public:

get\_data(),percent(); Helping IT Professionals

Q10 WAP to define a class 'Demo' as per following description

private: int num;

public: void get\_data(), void sum() (sum is a function which will add data member of two objects taking other object as an argument)

- Q11 How can we pass object by reference to a member function of a class? WAP to swap data members of two objects.
- Q12 What are inline functions? What is the use of inline function? WAP to find the greatest of three numbers using inline function max().

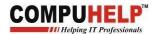

#### **Constructor And Destructor**

- Q1. What is constructor? What are the various features of constructor?
- Q2. Define various types of constructor?
- Q3. WAP to initialize the private data member of a class 'Rectangle' with given values and display the values of length, breadth;

L=10;

B=20;

- Q4. WAP to define a class 'Rectangle' and calculate the area of different objects of 'Rectangle' class. Length and breadth should be initialized by parameterized constructor.
- Q5. What is constructor overloading?
- Q6. WAP to define a class 'Rectangle' having default constructor as well as parameterized constructor in it.
- Q7. WAP to define a class 'Rectangle' and calculate the area of different objects of 'Rectangle' class in which 2<sup>nd</sup> object copies the value of length and breadth of 1<sup>st</sup> object.
- Q8. What is Destructor? Give an example through program.

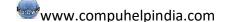

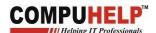

#### **Friend Function Friend Class**

- Q1 What is friend function? What is the need of friend function?
- Q2 How a friend functions of class is differ from a member function of a class?
- Q3 WAP to define a class 'demo' and use its private data member in its friend function usedata().
- Q4 WAP to define a class 'demo' that contains:

private:

data member: num1, num2;

public:

member function: input();

output();

Now, calculate the sum of num1 and num2 through a friend function sum();

- Q5 WAP to define two classes 'demo1' and 'demo2' and add their private data members in a function which is the friend of both the classes.
- Q6 WAP to find the greater of data members of two different classes.
- Q7 What is friend class? What is the need of friend class?
- Q8 WAP to swap the private data of two classes in a third friend class.

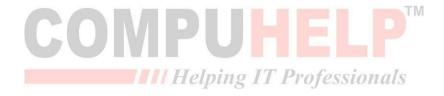

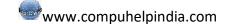

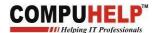

#### Static Data Member and Static Member Function

- Q1. What is Static Data Member? What are properties of a static data member?
- Q2. WAP to display number of objects created of a class.
- Q3. WAP to define a class 'Rectangle' and calculate the area of rectangle and count that how many rectangles are created?
- Q4. What is static member function?
- Q5. WAP to declare a static member function void init() in class 'Rectangle' to initialize the static data member count and calculate the area of rectangles.
- Q6. WAP to count that how many objects are created of a class and display the output.

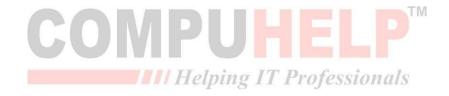

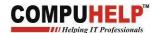

## **Inheritance**

Q1 Do as Described:

Class

## Student

private:int rollno;

char name[20];

public: get\_data();

show\_data();

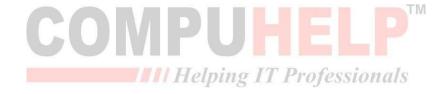

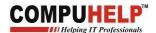

## **Single Inheritance**

#### Student

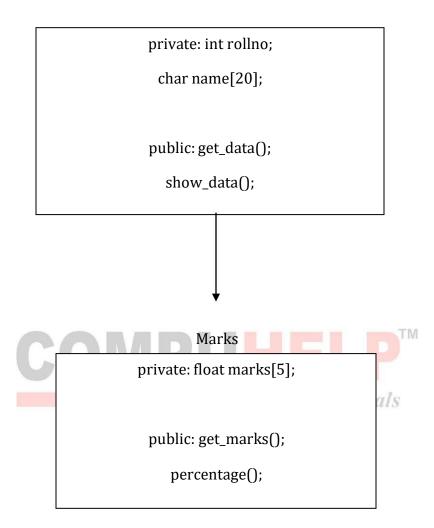

- If Marks also have the same name function as that of class Student then which i. function will be invoked by the object of class Marks.
- What is the syntax of calling the base class function if both the derived class and ii. base class have same name function.

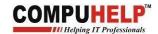

## Multiple Inheritance

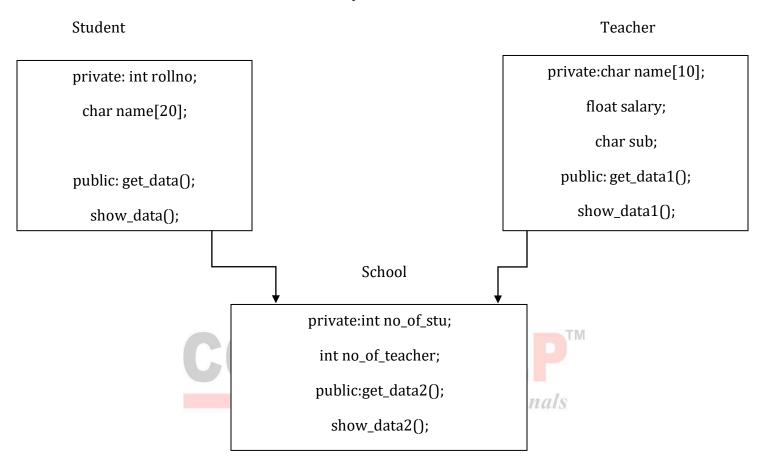

- i. If both the classes 'Student' and 'School' have the default constructor then which constructor will be called first?
- ii. If both the classes 'Teacher' and 'School' have the default constructor as well as parameterized constructor then what is the order of constructor call?
- iii. How can we call the base class parameterized constructor before the derived class parameterized constructor?

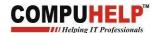

#### **Multilevel:**

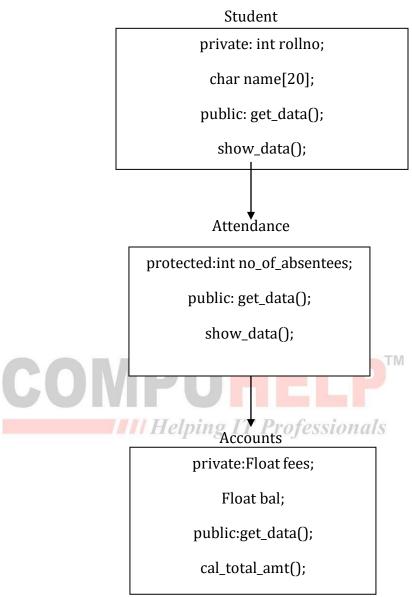

- i. Can object of class 'Accounts' directly access the get\_data() function of 'Student' class.
- If 'a1' is the object of class 'Accounts' then this will generate the error or ii. not 'a1.Student::get\_data();' if yes, Explain why?

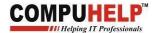

#### Hierarchical:

### Student

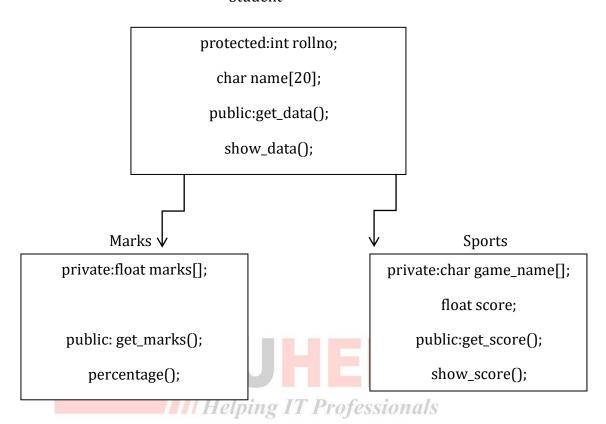

- Name the member functions which are accessible by the object of class i. 'Sports'.
- ii. How much memory is allocated to the object of class 'Marks'?
- Is following statements generate the error, if yes explain why. iii. Sports s1; s1.get\_marks(); cout<<s1.rollno;

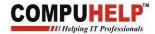

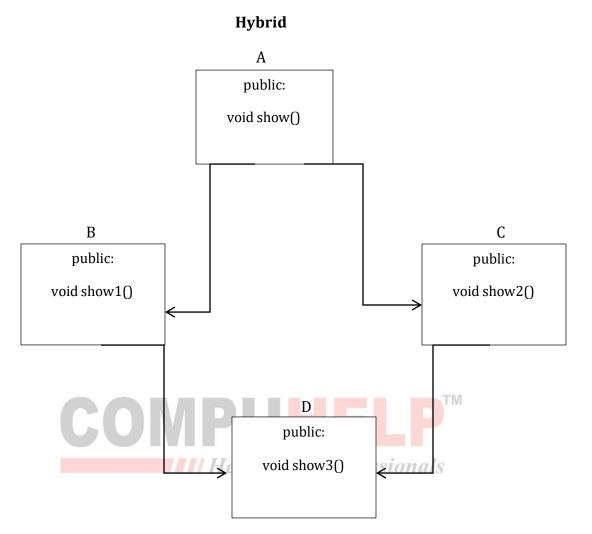

- Following statement will generate any error or not? If yes, Explain why? i. D d1; d1.show();
- How can we call the show function of class 'B'? ii.
- iii. Can D call the member function of class 'A'?
- If 'd1' is the object of class 'D' then the following call will generate any error? iv. d1.A::show();

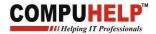

# **Hybrid:**

## Student

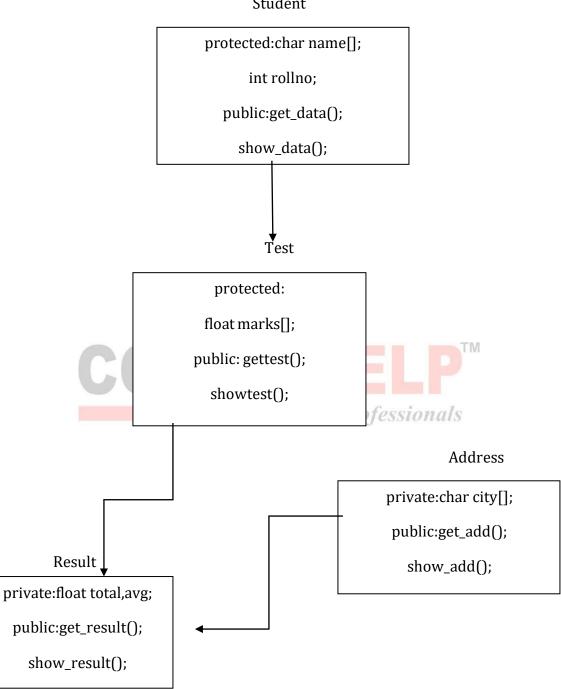

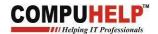

# **Polymorphism**

#### **Virtual Function Pure Virtual Function**

- Q1 What is Polymorphism? How do we achieve polymorphism?
- Q2 What is virtual function? What are the basics rules? Explain with help of a Program.
- Q3 WAP to define a class 'Shape' which contains two virtual functions area() and perimeter() and its derived classes 'Rectangle' and 'Square' calculate their area and perimeter with extending the definition of virtual function.
- Q4 What is Pure Virtual function? How it is different from Virtual function?
- Q5 WAP to define a class 'Shape' which contains two function area() and perimeter() and its mandatory to its derived classes to calculate the area and perimeter of their shape.

#### **Operator Overloading**

- Q1 WAP to add data members of two objects of a class using operator overloading with friend function.
- Q2 WAP to find the greatest of two objects using operator overloading with friend function
- Q3 WAP to check whether two objects are equal or not using operator overloading with friend function

### Function Overloading

- Q1 WAP to add two integer, two float through a user defined function sum() numbers are passed as arguments.
- Q2 WAP to find the area of rectangle, square through a function area(), using the concept of function overloading.

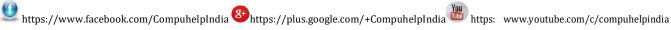

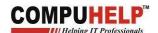

#### **Dynamic Memory Allocation**

- Q1 What is dynamic Memory allocation? How can we allocate the memory at runtime?
- Q2 How new and delete operators works? Explain with the help of a program.
- Q3 WAP to allocate the memory to two integer variables at run time and display their sum.
- Q4 WAP to allocate the memory space to an array at run time and display the reverse of it.
- Q5 WAP to define a class 'Demo' with private data members num and public member function input() and display() now allocates the memory to the class variables at run time.
- Q6 WAP to get two integers at run time and swapped their values.
- Q7 WAP to find mn where all the variables used gets memory at run time.
- Q8 WAP to find the largest element of an array through dynamic memory allocation concept.

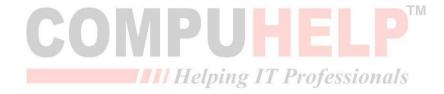

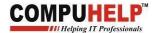

#### **File Handling**

- Q1. What is File Handling?
- Q2. Which library file of C++ provides facilities for the file input/output operations?
- Q3. Name three stream classes commonly used for the file I/O?
- Q4. What are the two ways of opening the file?
- Q5. What do you understand by file modes? What are the various file modes used in file handling?
- Q6. WAP to get a number from the user and store it into the file.
- Q7. WAP to get two numbers from the user and store the numbers into the file with spaces.
- Q8. WAP to get roll number and name of a student and store the data into a file.
- Q9. WAP to display a number that is already stored in the file.
- Q10. WAP to read roll number and name of a student from a file and display the content on the screen.
- Q11. WAP to write two or more lines into the file?

(Hint: using getline() function)

- Q12. WAP to count that how many words, vowels and lines are stored in a file?
- Q13. WAP to write a number and a string into a file name 'first.txt' and copy the contents into a file name 'second.txt' and display the content of file 'second.txt' on the monitor screen.

IIII Helping IT Professionals

- Q14. WAP to open a file in both read and write mode.
- Q15 WAP to read the roll no. and name of the student from console and save the record into the file through classes.
- Q16. WAP to read the roll no. and name of the student from a file and print it on the screen.
- Q17.WAP to search in a file having records maintained through classes.
- Q18. WAP to delete the records from a file.
- Q19. WAP to add information about the student in an already existing file?

(hint: open a file in append mode)

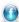